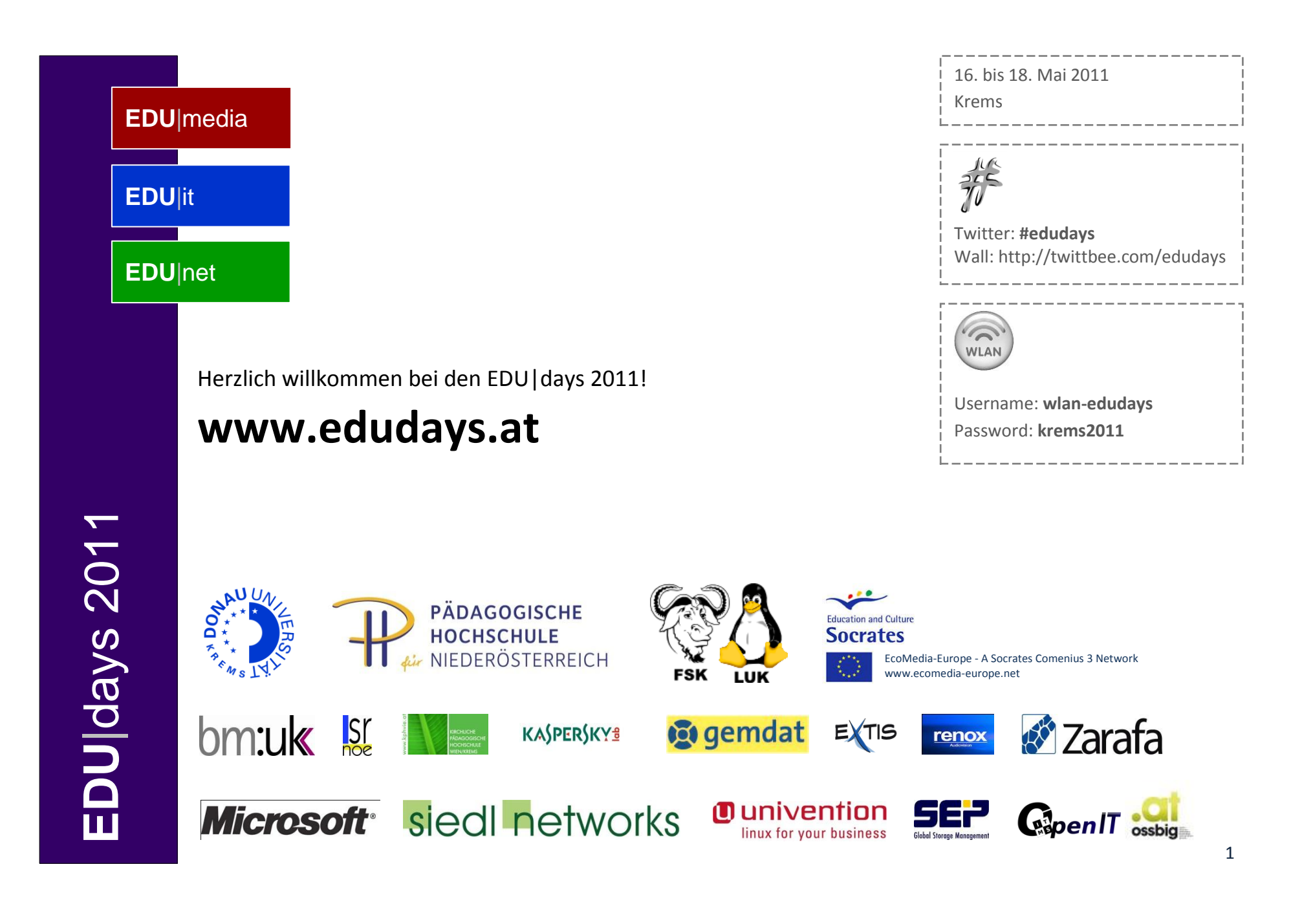

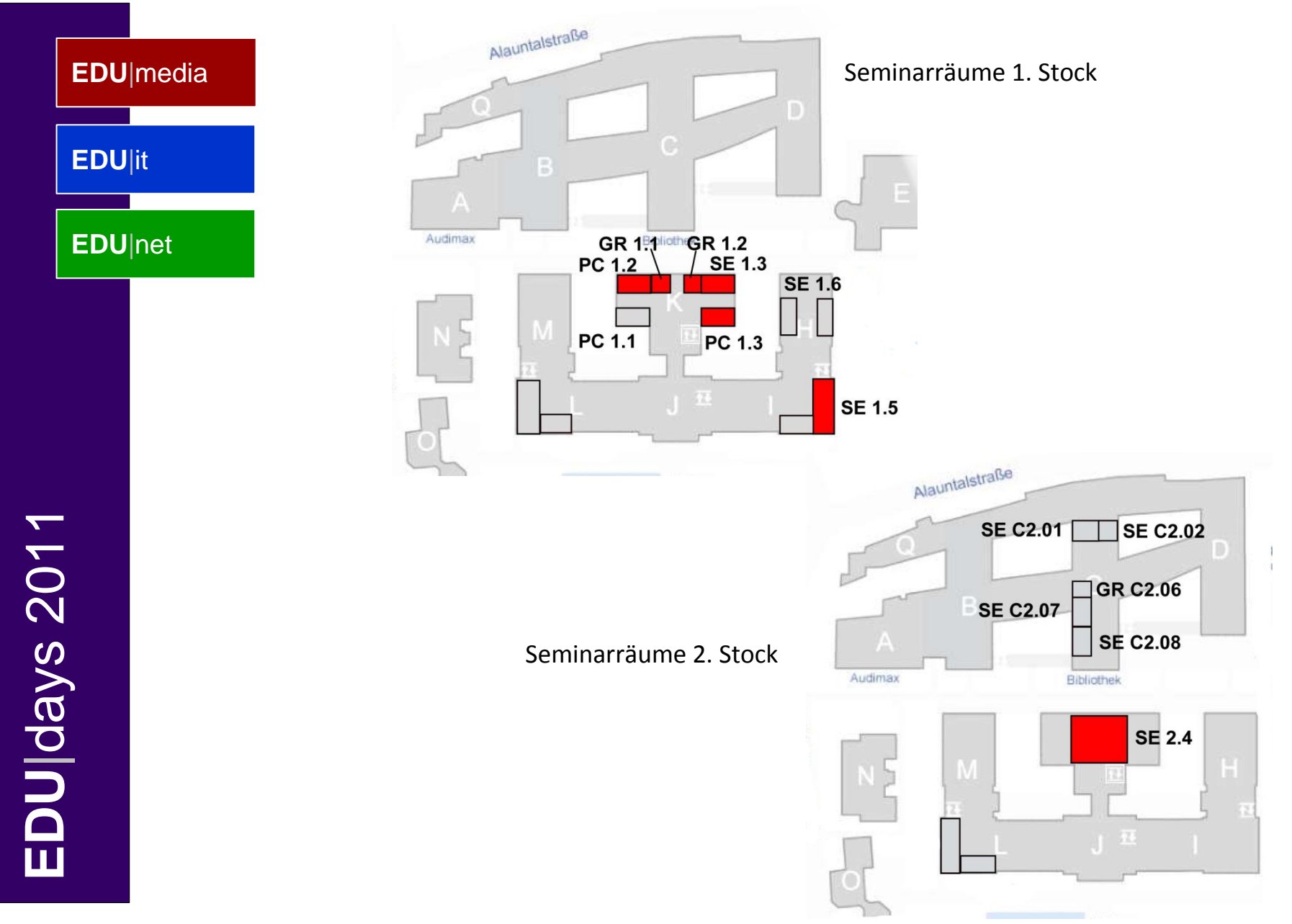

![](_page_2_Picture_480.jpeg)

![](_page_3_Picture_209.jpeg)

![](_page_4_Picture_343.jpeg)

## **EDU**|net, Mittwoch, 18. Mai 2011 Workshop Übersicht

![](_page_5_Figure_0.jpeg)

![](_page_6_Figure_0.jpeg)

## Kolping<br>Excampus Krems  $\blacksquare$ a Salomon<br>Undhof Wei Justizanstalt<br>Stein<br>St Karikaturmu 有 FACTORY<br>Kunsthalle 11 Franz<br>Krems<br>TI  $(L7085)$ L7085 Gästehaus  $\mathbf{e}$ Y<br>T Berger Steiner Donaulände HYDRO<br>NGENIEURI **B** Shell  $\blacksquare$ 7 vreng

**EDU** |days 2011